## Godišnje obrade- obaveštenje o konačnom obračunu amortizacije

Poslednja izmena 26/07/2024 9:51 am CEST

Ako smo pokrenuli Godišnje obrade i dobijemo obaveštenje **Poslovnu godinu ne možete zaključiti, jer niste izveli konačni obračun amortizacije !**

Potrebno je da odemo u **Knjigovodstvo > Osnovna sredstva > dugme Konačni obračun amortizacije**

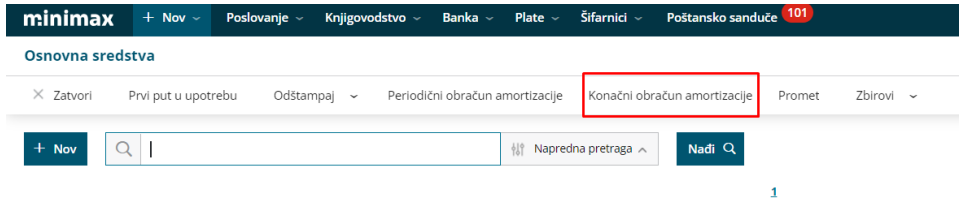

## **Kona**č**ni obra**č**un amortizacije**

Konačna amortizacija se računa za celu poslovnu godinu - odnosno za dvanaest meseci ili za mesece od nabavke osnovog sredstva ukoliko je nabavljeno u toku godine.

Konačni obračun na osnovim sredstvima "izbriše" sve periodične obračune, ako su obračunati, tako da je konačna amortizacija uvek zapisana u jednom iznosu.

Nalozi za knjiženje periodičnih obračuna ostaju zapisani u knjigovodstvu.

Ako ne želimo da imamo naloge za knjiženje periodičnih obračuna, potrebno je da otkažemo periodični obračun jedan po jedan pre konačnog obračuna amortizacije.

Ako dobijate ovo obaveštenje za konačan obračun amortizacije, a nemate nijedno osnovno sredstvo uneto u programu, možete prekinuti modul osnovnih sredstava:

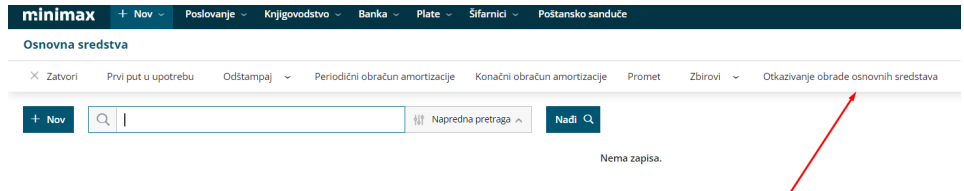

## **Pode**š**avanja knji**ž**enja amortizacije**

Konta knjiženja ispravke vrednosti i amortizacije za svako osnovno sredstvo određuju podešavanja amortizacione grupe, koja je izabrana za to sredstvo ( šifarnik [Amortizacione](http://rs-minimax.knowledgeowl.com/help/amortizacione-grupe-amortizacione-grupe) grupe).